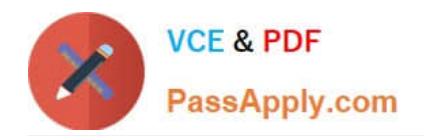

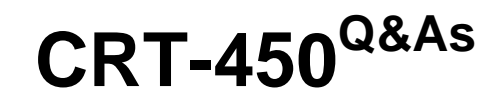

Salesforce Certified Platform Developer I

# **Pass Salesforce CRT-450 Exam with 100% Guarantee**

Free Download Real Questions & Answers **PDF** and **VCE** file from:

**https://www.passapply.com/crt-450.html**

100% Passing Guarantee 100% Money Back Assurance

Following Questions and Answers are all new published by Salesforce Official Exam Center

**C** Instant Download After Purchase

**83 100% Money Back Guarantee** 

365 Days Free Update

800,000+ Satisfied Customers

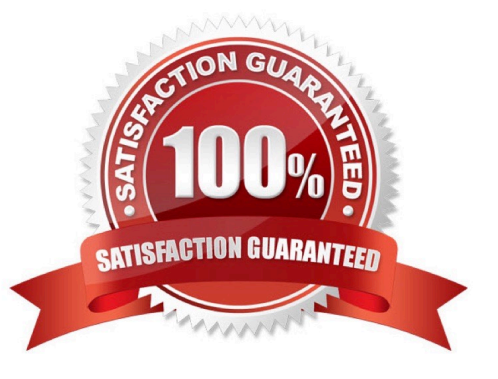

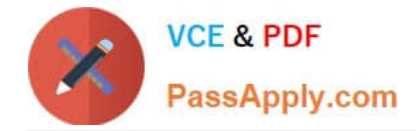

#### **QUESTION 1**

A Visual Flow uses an apex Action to provide additional information about multiple Contacts, stored in a custom class, contactInfo. Which is the correct definition of the Apex method that gets additional information?

- A. @InvocableMethod(label=\\'Additional Info\\') public List getInfo(List contactIds) { /\*implementation\*/ }
- B. @InvocableMethod(label=\\'additional Info\\') public static ContactInfo getInfo(Id contactId)
- { /\*implementation\*/ }
- C. @invocableMethod(label)=\\'Additional Info\\') public static List getInfo(List contactIds) { /\*Implementation\*/ }
- D. @InvocableMethod(Label=\\'additional Info\\') public ContactInfo(Id contactId) { /\*implementation\*/ }

Correct Answer: C

## **QUESTION 2**

What should a developer use to implement an automate approval process submission for case?

- A. Process builder.
- B. An assignment rules.
- C. A workflow rules.
- D. Scheduled apex.

```
Correct Answer: A
```
#### **QUESTION 3**

A developer needs to provide a way to mass edit,update, and delete records from a list view in which two ways can this be accomlpished? choose 2 answers

A. Download an unmanaged package from the appexchange that provides customizable mass edit, update and delete functionality

B. Configure the user interface and enable both inline editing enhanced lists

C. Download a managed package from the appexchange that provides customizable enhanced list views and buttons

D. Create a new visualforce page and apex controller for the list view that provides mass edit,update and delete functionality

Correct Answer: CD

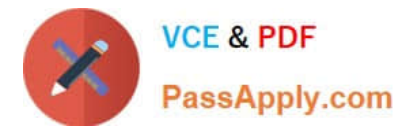

# **QUESTION 4**

In which order does Salesforce execute events upon saving a record?

- A. Before Triggers; Validation Rules; After Triggers; Assignment Rules; Workflow Rules; Commit
- B. Validation Rules; Before Triggers; After Triggers; Workflow Rules; Assignment Rules; Commit
- C. Before Triggers; Validation Rules; After Triggers; Workflow Rules; Assignment Rules; Commit
- D. Validation Rules; Before Triggers; After Triggers; Assignment Rules; Workflow Rules; Commit

Correct Answer: A

## **QUESTION 5**

A developer is creating a test coverage for a class and needs to insert records to validate functionality. Which method annotation should be used to create records for every method in the test class?

- A. @BeforeTest
- B. @isTest(SeeAllData=True)
- C. @TestSetup
- D. @PreTest
- Correct Answer: C

[CRT-450 VCE Dumps](https://www.passapply.com/crt-450.html) [CRT-450 Exam Questions](https://www.passapply.com/crt-450.html) [CRT-450 Braindumps](https://www.passapply.com/crt-450.html)